# **Geometria Computacional**

#### **Cristina G. Fernandes**

Departamento de Ciência da Computação do IME-USP

http://www.ime.usp.br/˜cris/

segundo semestre de 2009

Uma coleção de segmentos do plano é dada por doisvetores  $e[1\mathinner{.\,.} n], d[1\mathinner{.\,.} n]$  de pontos.

Uma coleção de segmentos do plano é dada por doisvetores  $e[1\mathinner{.\,.} n], d[1\mathinner{.\,.} n]$  de pontos.

A coordenada do ponto  $e[i]$  é  $(e_X[i],e_Y$ A coordenada do ponto  $d[i]$  é  $(d_X[i],d_Y)$  $Y[i]$ ).  $Y[i])$ .

Uma coleção de segmentos do plano é dada por doisvetores  $e[1\mathinner{.\,.} n], d[1\mathinner{.\,.} n]$  de pontos.

A coordenada do ponto  $e[i]$  é  $(e_X[i],e_Y$ A coordenada do ponto  $d[i]$  é  $(d_X[i],d_Y)$  $Y[i]$ ).  $Y[i])$ .

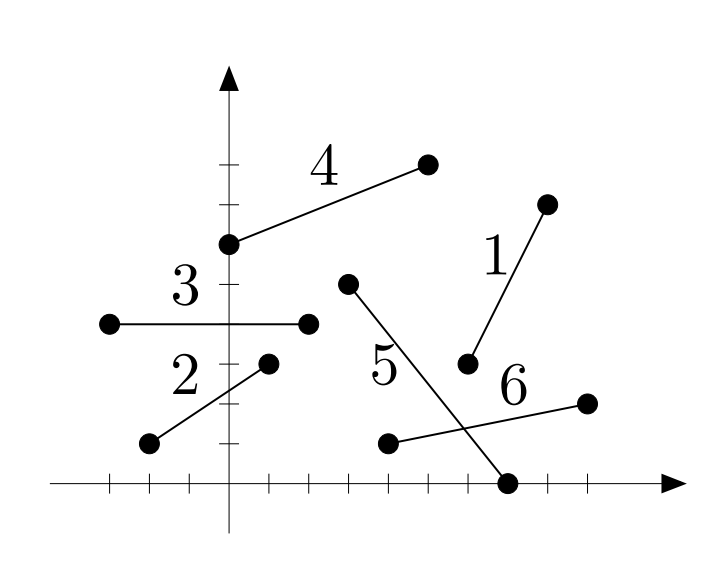

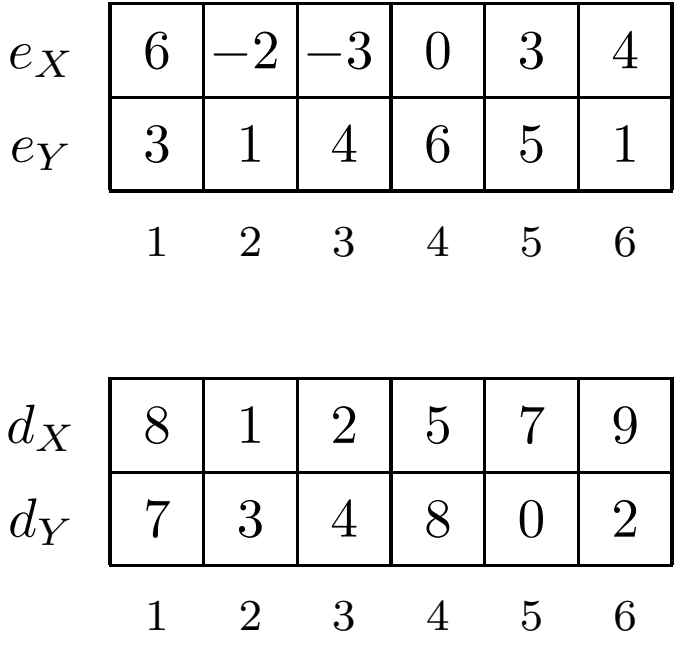

Problema: Dada uma coleção de segmentos no plano, decidir se existem dois segmentos na coleção que seintersectam.

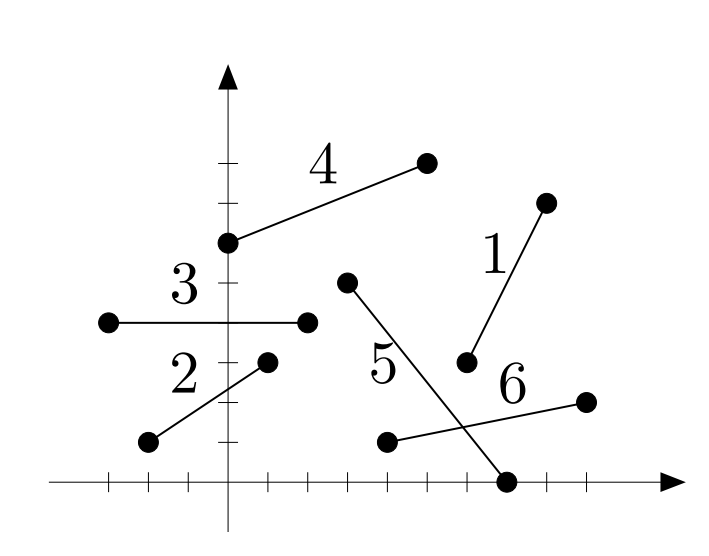

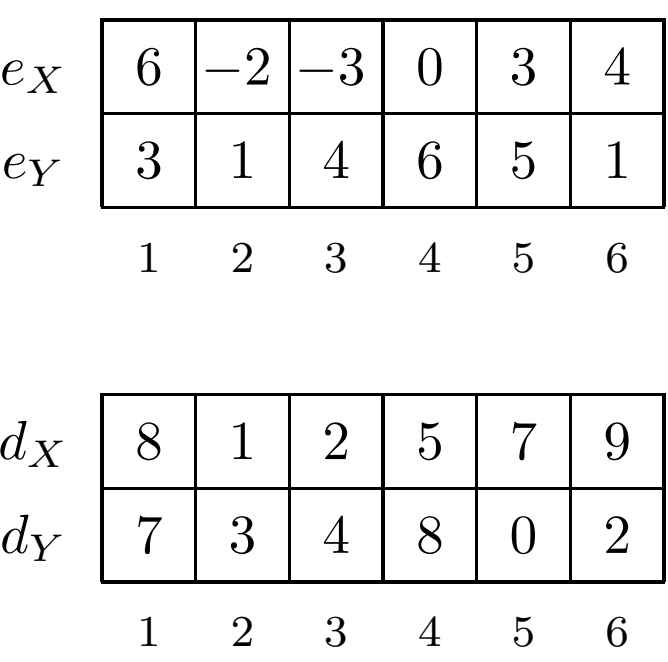

Problema: Dada uma coleção de segmentos no plano, decidir se existem dois segmentos na coleção que seintersectam.

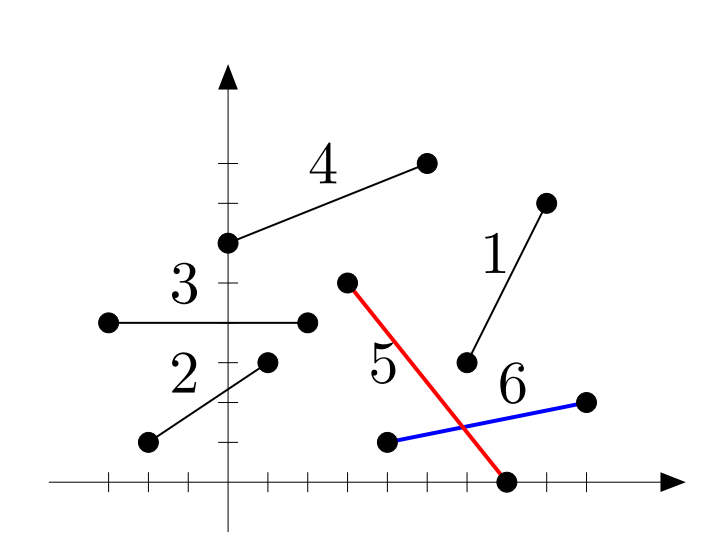

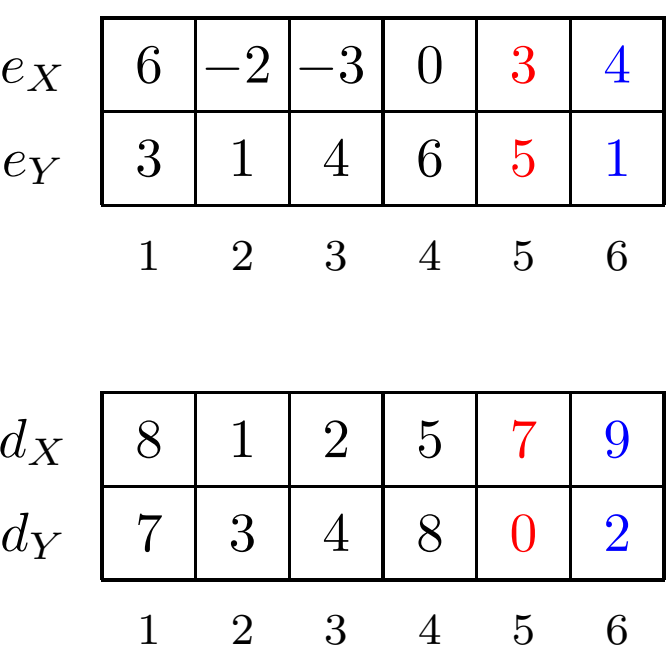

Problema: Dada uma coleção de segmentos no plano, decidir se existem dois segmentos na coleção que seintersectam.

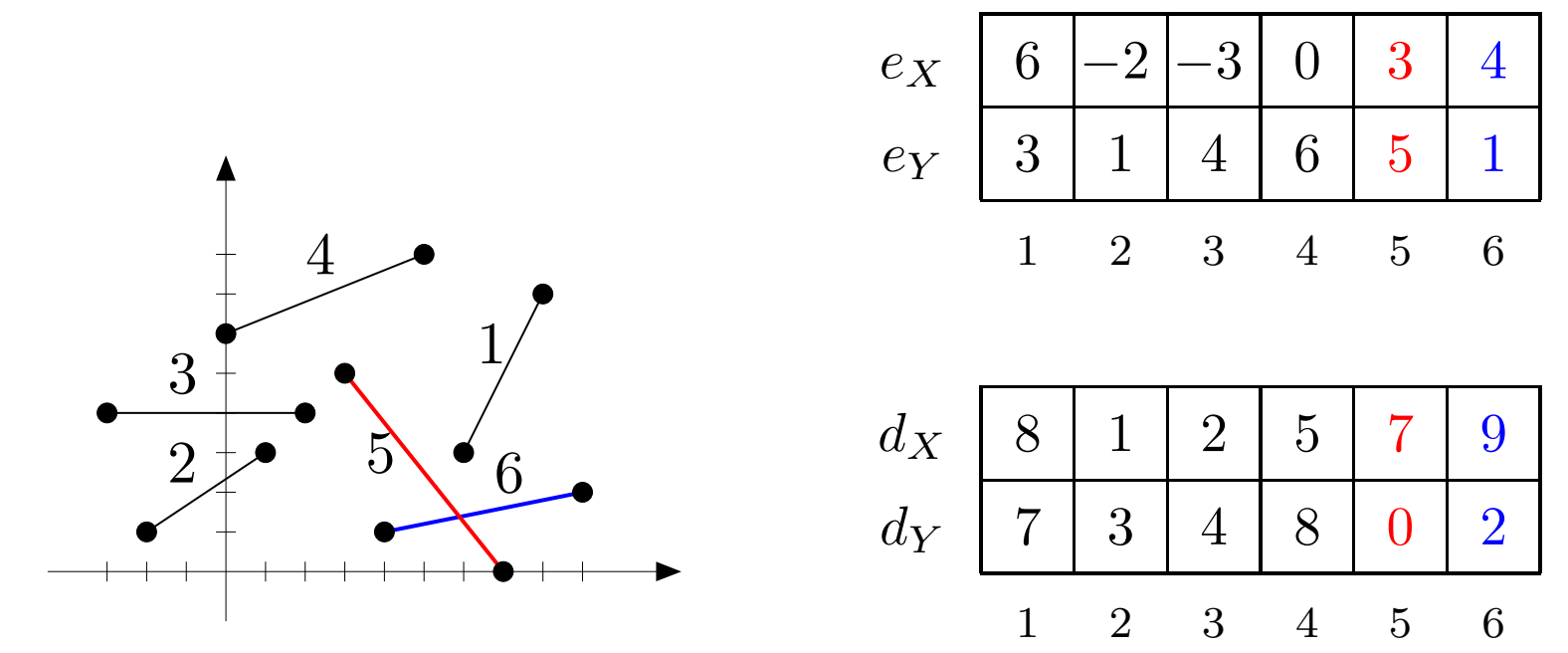

Resposta: sim, existem dois segmentos com interseção.

Das aulas passadas...

Interseção entre  $ab$  e  $cd$ 

 $\mathsf{INTERSECTA}(a,b,c,d)$ 

- 1 se Intersecta $\mathsf{Prop}(a,b,c,d)$
- 2 então devolva VERDADE
- 3 devolva Entre $(a,b,c)$  ou Entre $(a,b,d)$

ou  $\mathsf{Entre}(c,d,a)$  ou  $\mathsf{Entre}(c,d,b)$ 

Das aulas passadas...

Interseção entre  $ab$  e  $cd$ 

 $\mathsf{INTERSECTA}(a,b,c,d)$ 

- 1 se Intersecta $\mathsf{Prop}(a,b,c,d)$
- 2 então devolva VERDADE
- 3 devolva Entre $(a,b,c)$  ou Entre $(a,b,d)$ ou  $\mathsf{Entre}(c,d,a)$  ou  $\mathsf{Entre}(c,d,b)$

Abreviatura:

 $\mathsf{INTER}(e,d,i,j)$ 

1  $\,$  devolva INTERSECTA $(e[i],d[i],e[j],d[j])$ 

Solução quadrática:

```
{\sf IntersectaQuad}(e,d,n)1 para i\leftarrow 1 até n{-}1 faça
 2 paraj\leftarrow i{+}1 até n faça

 \, {\bf 3} \qquad \quad \, {\bf 8e} INTER (e,d,i,j)4 então devolva VERDADE
 5 devolva FALSO
```
Solução quadrática:

```
{\sf IntersectaQuad}(e,d,n)1 para i\leftarrow 1 até n{-}1 faça
 2 paraj\leftarrow i{+}1 até n faça

 \, {\bf 3} \qquad \quad \, {\bf 8e} INTER (e,d,i,j)4 então devolva VERDADE
 5 devolva FALSO
```
Consumo de tempo:  $\Theta(n)$ 2 $^2).$ 

Solução quadrática:

```
{\sf IntersectaQuad}(e,d,n)1 para i\leftarrow 1 até n{-}1 faça
 2 paraj\leftarrow i{+}1 até n faça

 \, {\bf 3} \qquad \quad \, {\bf 8e} INTER (e,d,i,j)4 então devolva VERDADE
 5 devolva FALSO
```
Consumo de tempo:  $\Theta(n)$ 2 $^2).$ 

Conseguimos fazer melhor que isso?

Este é <sup>o</sup> caso na reta.

Este é <sup>o</sup> caso na reta.

Um segmento na reta é um <mark>intervalo.</mark>

Este é <sup>o</sup> caso na reta.

Um segmento na reta é um <mark>intervalo.</mark>

Os vetores  $e_X[1\mathinner{.\,.} n]$  e  $d_X[1\mathinner{.\,.} n]$  representam os intervalos  $[e_X[1] \mathinner{.\,.} d_X]$  $[X[1]], \ldots, [e_X[n] \ldots d_X]$  $X[n]$ .

Este é <sup>o</sup> caso na reta.

Um segmento na reta é um <mark>intervalo.</mark>

Os vetores  $e_X[1\mathinner{.\,.} n]$  e  $d_X[1\mathinner{.\,.} n]$  representam os intervalos  $[e_X[1] \mathinner{.\,.} d_X]$  $[X[1]], \ldots, [e_X[n] \ldots d_X]$  $X[n]$ .

Se ordenarmos os pontos extremos dos intervalos, é fácil decidir se há interseção ou não, percorrendo os pontos na ordem obtida.

Este é <sup>o</sup> caso na reta.

Um segmento na reta é um <mark>intervalo.</mark>

Os vetores  $e_X[1\mathinner{.\,.} n]$  e  $d_X[1\mathinner{.\,.} n]$  representam os intervalos  $[e_X[1] \mathinner{.\,.} d_X]$  $[X[1]], \ldots, [e_X[n] \ldots d_X]$  $X[n]$ .

Se ordenarmos os pontos extremos dos intervalos, é fácil decidir se há interseção ou não, percorrendo os pontos na ordem obtida.

Basta contar quantos intervalos estão "abertos". Se houver mais do que um aberto num momento, há interseção.

#### $\mathsf{V}$ ARREDURA $(e,d,n)$ 1 para  $i$  ← 1 até  $n$  faça  $\qquad \qquad \triangleright$  para cada intervalo marca  $E[i] \leftarrow e_X[i] \quad esq[i] \leftarrow \texttt{VERDADE} \quad \rhd \textbf{extremo esquerdo} \quad E[i] \leftarrow n] \leftarrow dsq[i] \quad esq[i] \leftarrow \texttt{NERDADE} \quad \rhd \textbf{extremo direito}$ 2 3 $E[i+n] \leftarrow d_X[i] \;\; esq[i+n] \leftarrow$  FALSO  $\;\;\triangleright\;$  extremo direito<br>ERGESORT $(E\;\; esq\;1\;\;2n)$   $\;\triangleright\;$  ordena os extremos  $\overline{4}$ i H.NO  $\mathcal{L}$  and  $\mathcal{L}$  and  $\mathcal{L}$  and  $\mathcal{L}$ 4  $~{\sf MERGESORT}(E, esq, 1, 2n)~\rhd$  ordena os extremos

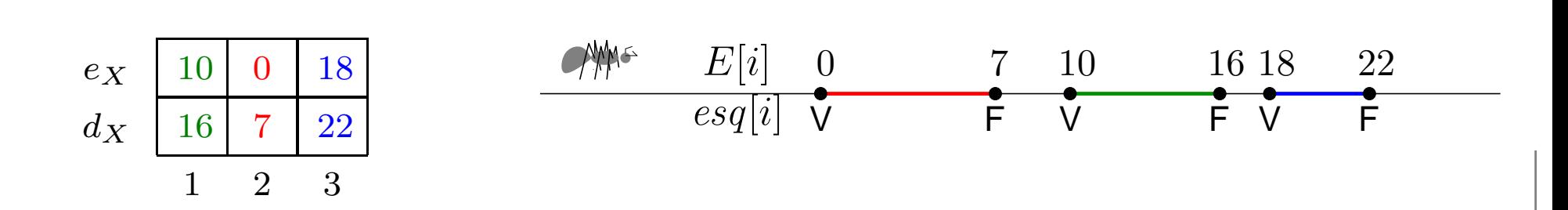

 $\mathsf{V}$ ARREDURA $(e,d,n)$ 1 para  $i \leftarrow 1$  até  $n$  faça  $\qquad \qquad \triangleright$  para cada intervalo marca 12 $E[i] \leftarrow e_X[i] \quad esq[i] \leftarrow \texttt{VERDADE} \quad \rhd \textbf{extremo esquerdo}$ <br>  $E[i] \leftarrow n] \leftarrow d_X[i] \quad esq[i] + n] \leftarrow \texttt{FALSO} \quad \rhd \textbf{extremo direito}$  $E[i+n] \leftarrow d_X[i] \;\; esq[i+n] \leftarrow$  FALSO  $\;\; \triangleright \;$ extremo direito $\;$ FRGESORT $(E\; \; esq[1] \; 2n) \; \triangleright \;$ ordena os extremos 3 $\mathcal{L}$  and  $\mathcal{L}$  and  $\mathcal{L}$  and  $\mathcal{L}$  $\mathsf{MERGESORT}(E, \mathit{esg}, 1, 2n)~\rhd$  ordena os extremos 4 $i \vdash \neg$ 5  $cont \leftarrow 0$  resp ← FALSO<br>6 nara n ← 1 até  $2n$  faca 6 para  $p$  ← 1 até  $2n$  faça  $\hskip10mm$  ⊳ para cada ponto extremo 77 se  $esq[p] \rightarrow$  $\triangleright$  se extremo esquerdo 8 então  $cont \leftarrow cont + 1$ o então cont $\leftarrow$  cont $\leftarrow$  2 en 9 $\textbf{S} = \text{const} = 2 \text{então } resp \leftarrow \text{VERDADE}$ <br>  $\textbf{S} = \text{const} \leftarrow \text{cont} - 1$ 10 → senão  $\textit{cont} \leftarrow \textit{cont}$ 11 → devolva  $\textit{re}}$ son −111 devolva  $resp$ **AMMS**  $E[i] \hspace{.25cm} 0 \hspace{1.1cm} 7 \hspace{.3cm} 10 \hspace{1.1cm} 16 \hspace{.05cm} 18 \hspace{.3cm} 22$  $\frac{10}{16}$  <sup>18</sup>  $\theta$  $e_X$  $\overline{esq[i]}$   $\overline{V}$  $\overline{F}$  V  $\overline{F}$ JV FV FV F

 $\frac{d_X}{ } \mid 16$ 

7

<sup>1</sup> <sup>2</sup> <sup>3</sup>

<sup>22</sup>

 $\mathsf{V}$ ARREDURA $(e,d,n)$ 1 para  $i \leftarrow 1$  até  $n$  faça  $\qquad \qquad \triangleright$  para cada intervalo marca 12 $E[i] \leftarrow e_X[i] \quad esq[i] \leftarrow \texttt{VERDADE} \quad \rhd \textbf{extremo esquerdo}$ <br>  $E[i] \leftarrow n] \leftarrow d_X[i] \quad esq[i] + n] \leftarrow \texttt{FALSO} \quad \rhd \textbf{extremo direito}$  $E[i+n] \leftarrow d_X[i] \;\; esq[i+n] \leftarrow$  FALSO  $\;\; \triangleright \;$ extremo direito $\;$ FRGESORT $(E\; \; esq[1] \; 2n) \; \triangleright \;$ ordena os extremos 3 $\mathcal{L}$  and  $\mathcal{L}$  and  $\mathcal{L}$  and  $\mathcal{L}$  $\mathsf{MERGESORT}(E, \mathit{esg}, 1, 2n)~\rhd$  ordena os extremos 4 $i \vdash \neg$ 5  $cont \leftarrow 0$  resp ← FALSO<br>6 nara n ← 1 até  $2n$  faca 6 para  $p$  ← 1 até  $2n$  faça  $\hskip10mm$  ⊳ para cada ponto extremo 77 se  $esq[p] \rightarrow$  $\triangleright$  se extremo esquerdo 8 então  $cont \leftarrow cont + 1$ o então cont $\leftarrow$  cont $\leftarrow$  2 en 9 $\textbf{S} = \text{const} = 2 \text{então } resp \leftarrow \text{VERDADE}$ <br>  $\textbf{S} = \text{const} \leftarrow \text{cont} - 1$ 10 → senão  $\textit{cont} \leftarrow \textit{cont}$ 11 → devolva  $\textit{re}}$ son −111 devolva  $resp$  $\mathcal{M}_{\mathcal{M}}$  $E[i]$  0 <sup>10</sup> <sup>18</sup>  $\Omega$  $e_X$ 

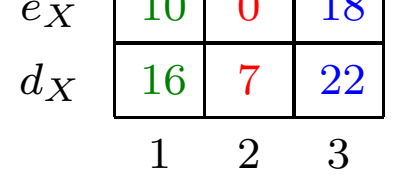

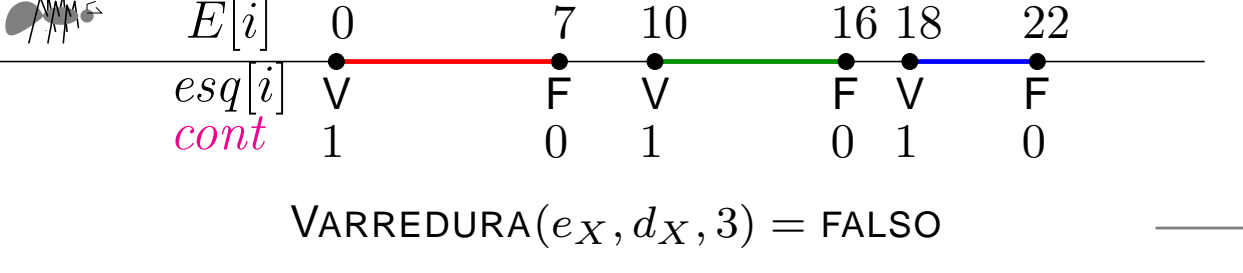

 $\mathsf{V}$ ARREDURA $(e,d,n)$ 1 para  $i \leftarrow 1$  até  $n$  faça  $\qquad \qquad \triangleright$  para cada intervalo marca 12 $E[i] \leftarrow e_X[i] \quad esq[i] \leftarrow \texttt{VERDADE} \quad \rhd \textbf{extremo esquerdo}$ <br>  $E[i] \leftarrow n] \leftarrow d_X[i] \quad esq[i] + n] \leftarrow \texttt{FALSO} \quad \rhd \textbf{extremo direito}$  $E[i+n] \leftarrow d_X[i] \;\; esq[i+n] \leftarrow$  FALSO  $\;\; \triangleright \;$ extremo direito $\;$ FRGESORT $(E\; \; esq[1] \; 2n) \; \triangleright \;$ ordena os extremos 3 $\mathcal{L}$  and  $\mathcal{L}$  and  $\mathcal{L}$  and  $\mathcal{L}$  $\mathsf{MERGESORT}(E, \mathit{esg}, 1, 2n)~\rhd$  ordena os extremos 4 $i \vdash \neg$ 5  $cont \leftarrow 0$  resp ← FALSO<br>6 nara n ← 1 até  $2n$  faca 6 para  $p$  ← 1 até  $2n$  faça  $\hskip10mm$  ⊳ para cada ponto extremo 77 se  $esq[p] \rightarrow$  $\triangleright$  se extremo esquerdo 8 então  $cont \leftarrow cont + 1$ o então cont $\leftarrow$  cont $\leftarrow$  2 en 9 $\textbf{S} = \text{const} = 2 \text{então } resp \leftarrow \text{VERDADE}$ <br>  $\textbf{S} = \text{const} \leftarrow \text{cont} - 1$ 10 → senão  $\textit{cont} \leftarrow \textit{cont}$ 11 → devolva  $\textit{re}}$ son −111 devolva  $resp$  $\rightarrow$  <sup>0</sup> <sup>7</sup> <sup>10</sup> <sup>16</sup> <sup>18</sup> <sup>22</sup> $E[i] = 0$  $\frac{10}{16}$  <sup>18</sup>  $\theta$  $e_X$ <del>v o</del><br>F V  $\overline{esq[i]}$   $\overline{V}$ 

JV FV FV F

 $\frac{d_X}{ } \mid 16$ 

7

<sup>1</sup> <sup>2</sup> <sup>3</sup>

<sup>22</sup>

 $\mathsf{V}$ ARREDURA $(e,d,n)$ 1 para  $i \leftarrow 1$  até  $n$  faça  $\qquad \qquad \triangleright$  para cada intervalo marca 12 $E[i] \leftarrow e_X[i] \quad esq[i] \leftarrow \texttt{VERDADE} \quad \rhd \textbf{extremo esquerdo}$ <br>  $E[i] \leftarrow n] \leftarrow d_X[i] \quad esq[i] + n] \leftarrow \texttt{FALSO} \quad \rhd \textbf{extremo direito}$  $E[i+n] \leftarrow d_X[i] \;\; esq[i+n] \leftarrow$  FALSO  $\;\; \triangleright \;$ extremo direito $\;$ FRGESORT $(E\; \; esq[1] \; 2n) \; \triangleright \;$ ordena os extremos 3 $\mathcal{L}$  and  $\mathcal{L}$  and  $\mathcal{L}$  and  $\mathcal{L}$  $\mathsf{MERGESORT}(E, \mathit{esg}, 1, 2n)~\rhd$  ordena os extremos 4 $i \vdash \neg$ 5  $cont \leftarrow 0$  resp ← FALSO<br>6 nara n ← 1 até  $2n$  faca 6 para  $p$  ← 1 até  $2n$  faça  $\hskip10mm$  ⊳ para cada ponto extremo 77 se  $esq[p] \rightarrow$  $\triangleright$  se extremo esquerdo 8 então  $cont \leftarrow cont + 1$ o então cont $\leftarrow$  cont $\leftarrow$  2 en 9 $\textbf{S} = \text{const} = 2 \text{então } resp \leftarrow \text{VERDADE}$ <br>  $\textbf{S} = \text{const} \leftarrow \text{cont} - 1$ 10 → senão  $\textit{cont} \leftarrow \textit{cont}$ 11 → devolva  $\textit{re}}$ son −111 devolva  $resp$  $\mathcal{M}_{\mathcal{M}}$  $E[i]$  0 <sup>10</sup> <sup>18</sup>  $\Omega$ 

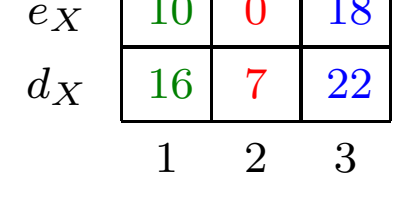

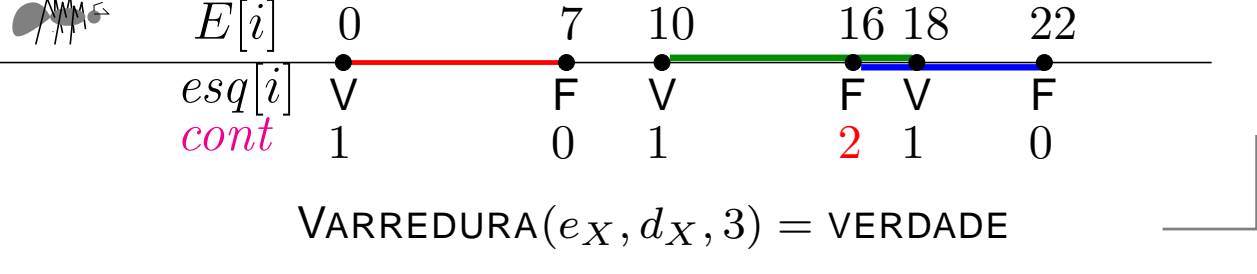

```
\mathsf{V}ARREDURA(e,d,n)1 para i \leftarrow 1 até n faça \qquad \qquad \triangleright para cada intervalo marca
  1E[i] \leftarrow e_X[i] \quad esq[i] \leftarrow \texttt{VERDADE} \quad \rhd \textbf{extremo esquerdo}<br>
E[i] \leftarrow n] \leftarrow d_X[i] \quad esq[i] + n] \leftarrow \texttt{FALSO} \quad \rhd \textbf{extremo direito}2
3E[i+n] \leftarrow d_X[i] \;\; esq[i+n] \leftarrow FALSO \;\; \triangleright \;extremo direito\;FRGESORT(E\; \; esq[1] \; 2n) \; \triangleright \;ordena os extremos

4i \vdash \neg\mathcal{L} and \mathcal{L} and \mathcal{L} and \mathcal{L}5 cont \leftarrow 0 resp ← FALSO<br>6 nara n ← 1 até 2n faca
          \mathsf{MERGESORT}(E, \mathit{esg}, 1, 2n)~\rhd ordena os extremos
  6 para p ← 1 até 2n faça \hskip10mm ⊳ para cada ponto extremo
  77 se esq[p] \rightarrow\triangleright se extremo esquerdo
  8 então cont \leftarrow cont + 1o então cont\leftarrow cont\leftarrow 2 en
  9\textbf{S} = \text{const} = 2 \text{então } resp \leftarrow \text{VERDADE}<br>
\textbf{S} = \text{const} \leftarrow \text{cont} - 110 → senão \textit{cont} \leftarrow \textit{cont}11 → devolva \textit{re}}son
                                                              −111 devolva resp
```
Consumo de tempo:  $\Theta(n \lg n)$ .

Ideia: reduzir um problema estático bidimensional <sup>a</sup> um problema dinâmico unidimensional

Ideia: reduzir um problema estático bidimensional <sup>a</sup> um problema dinâmico unidimensional

Uma linha imaginária move-se da esquerda para <sup>a</sup> direita.

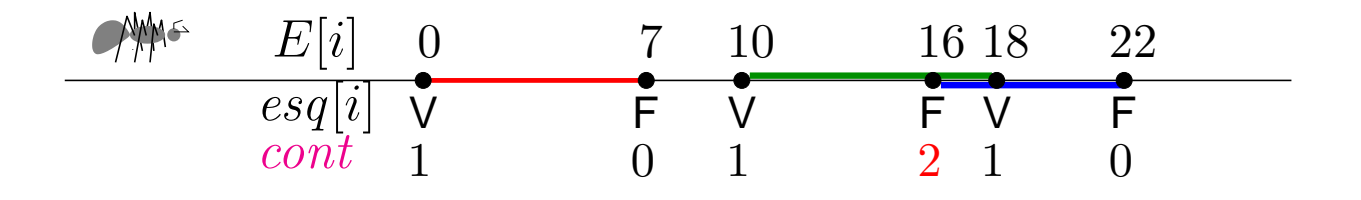

Ideia: reduzir um problema estático bidimensional <sup>a</sup> um problema dinâmico unidimensional

Uma linha imaginária move-se da esquerda para <sup>a</sup> direita.

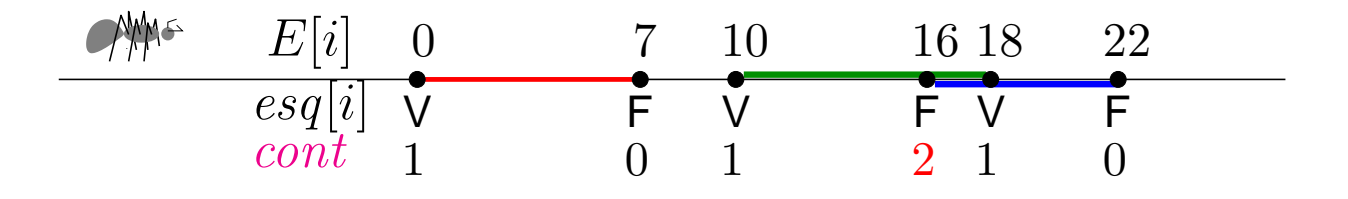

À medida que ela move,

o problema restrito <sup>à</sup> esquerda dela <sup>é</sup> resolvido.

Ideia: reduzir um problema estático bidimensional <sup>a</sup> um problema dinâmico unidimensional

Uma linha imaginária move-se da esquerda para <sup>a</sup> direita.

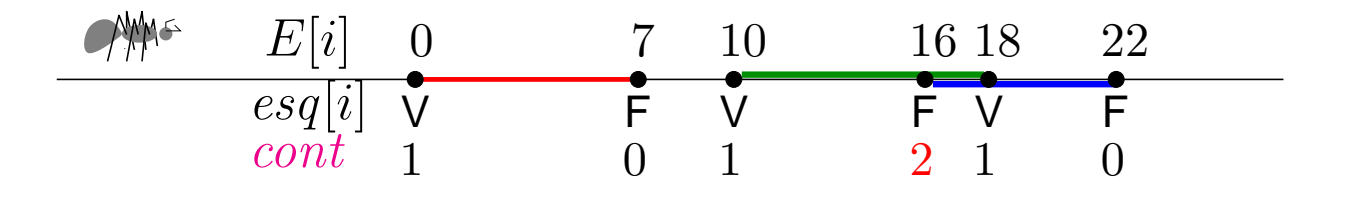

À medida que ela move, o problema restrito <sup>à</sup> esquerda dela <sup>é</sup> resolvido.

Informação necessária para estender <sup>a</sup> solução parcial émantida numa descrição combinatória da linha.

Ideia: reduzir um problema estático bidimensional <sup>a</sup> um problema dinâmico unidimensional

Uma linha imaginária move-se da esquerda para <sup>a</sup> direita.

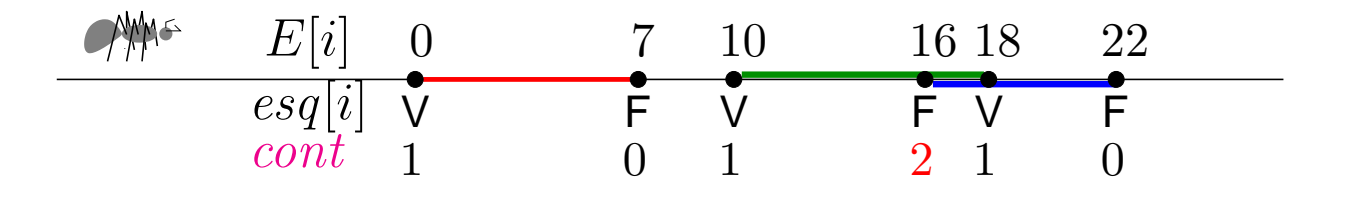

À medida que ela move, o problema restrito <sup>à</sup> esquerda dela <sup>é</sup> resolvido.

Informação necessária para estender <sup>a</sup> solução parcial émantida numa descrição combinatória da linha.

Muda apenas em posições chaves: os <mark>pontos eventos.</mark>

Ideia: Dois segmentos cuja projeção no eixo *X* sejam<br>disjuntos pão so intersectam disjuntas não se intersectam.

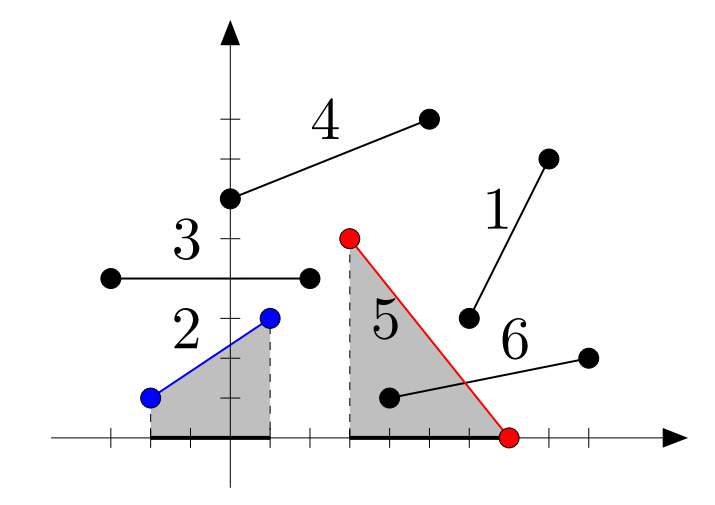

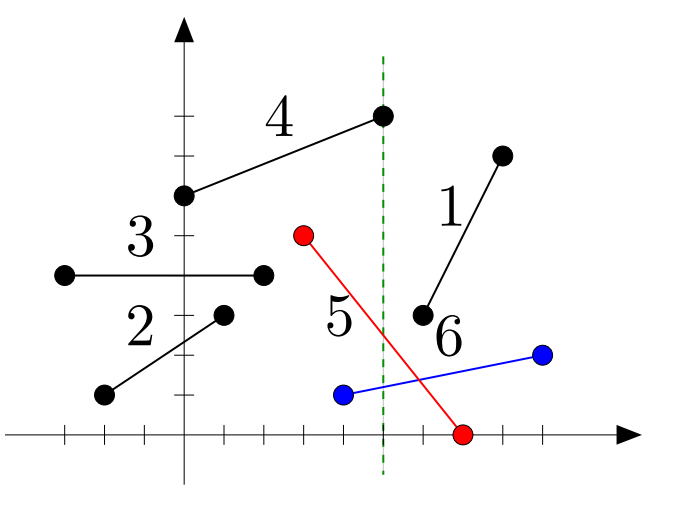

Ideia: Dois segmentos cuja projeção no eixo *X* sejam<br>disjuntos pão so intersectam disjuntas não se intersectam.

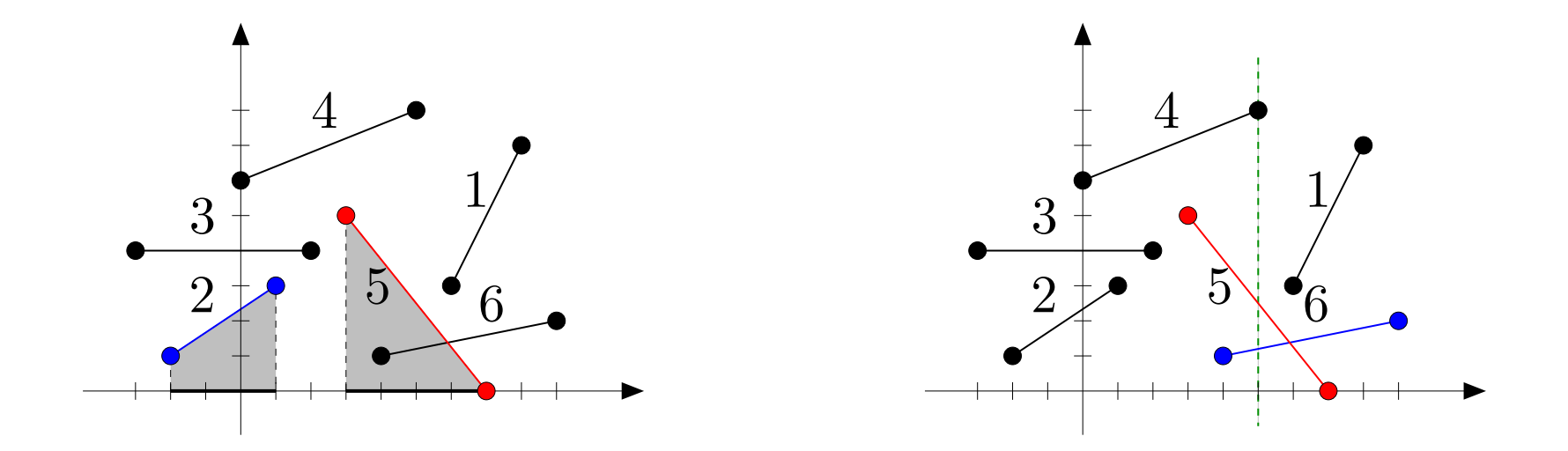

Se a projeção no eixo  $X$  de dois segmentos tem interseção,<br>então há ume linha vertical que intersecta embos então há uma <mark>l</mark>inha vertical que intersecta ambos.

Ideia: Dois segmentos cuja projeção no eixo *X* sejam<br>disjuntos pão so intersectam disjuntas não se intersectam.

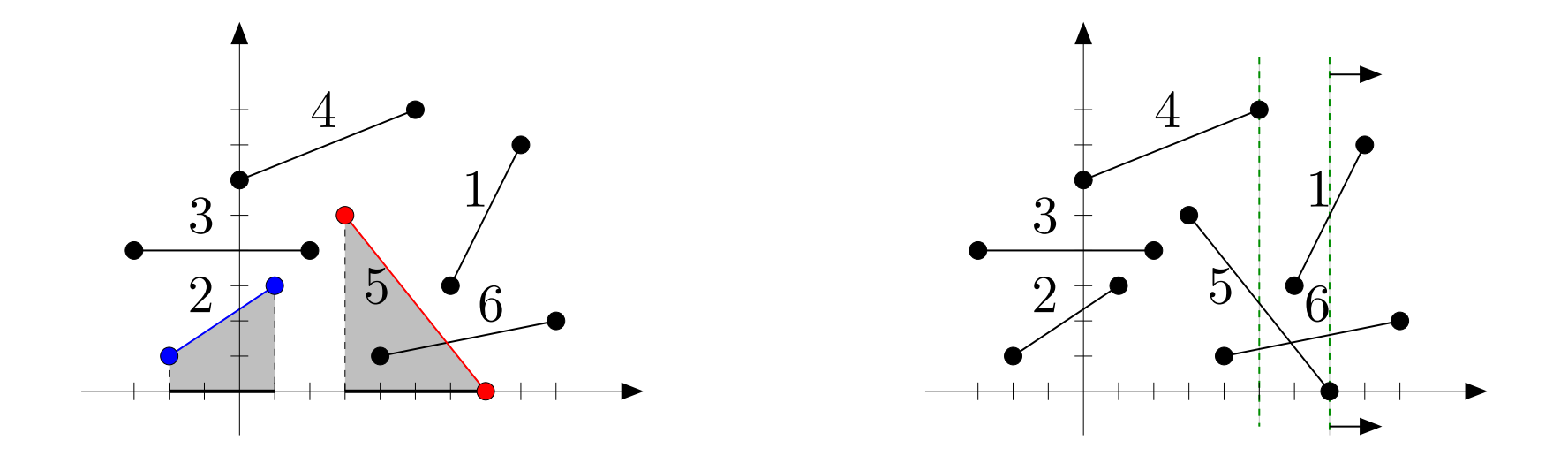

Imagine esta <mark>linha vertical</mark> varrendo o plano da esquerda para <sup>a</sup> direita...

Ideia: Dois segmentos cuja projeção no eixo *X* sejam<br>disjuntos pão so intersectam disjuntas não se intersectam.

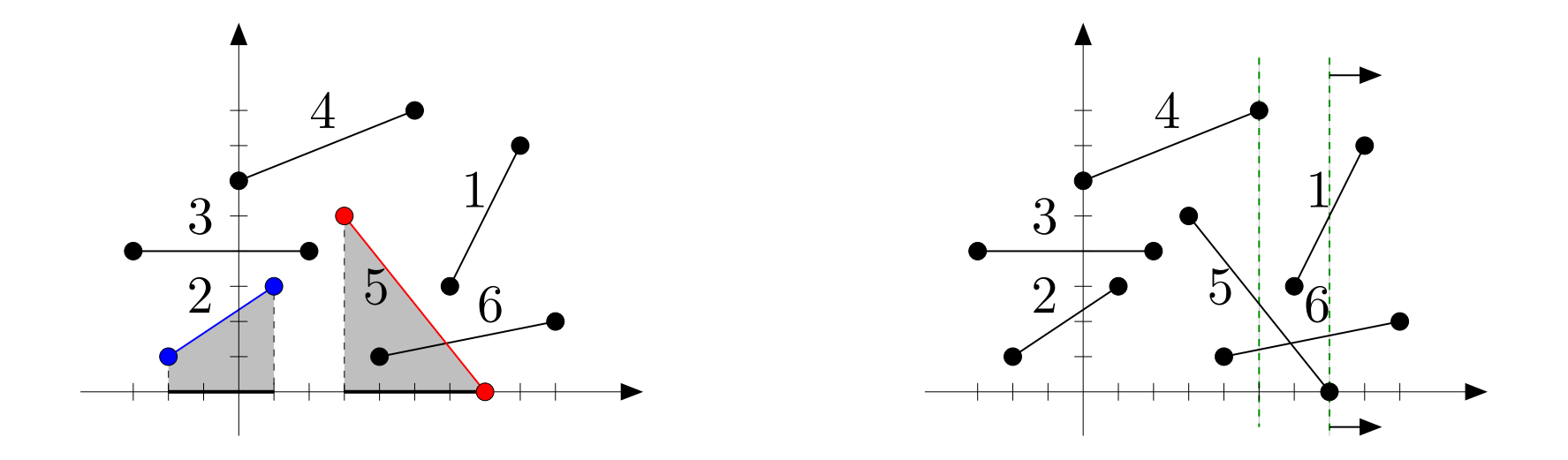

Imagine esta <mark>linha vertical</mark> varrendo o plano da esquerda para <sup>a</sup> direita...

Enquanto <sup>a</sup> linha varre <sup>o</sup> plano, mantemos os segmentos intersectados por ela na descrição combinatória da linha.

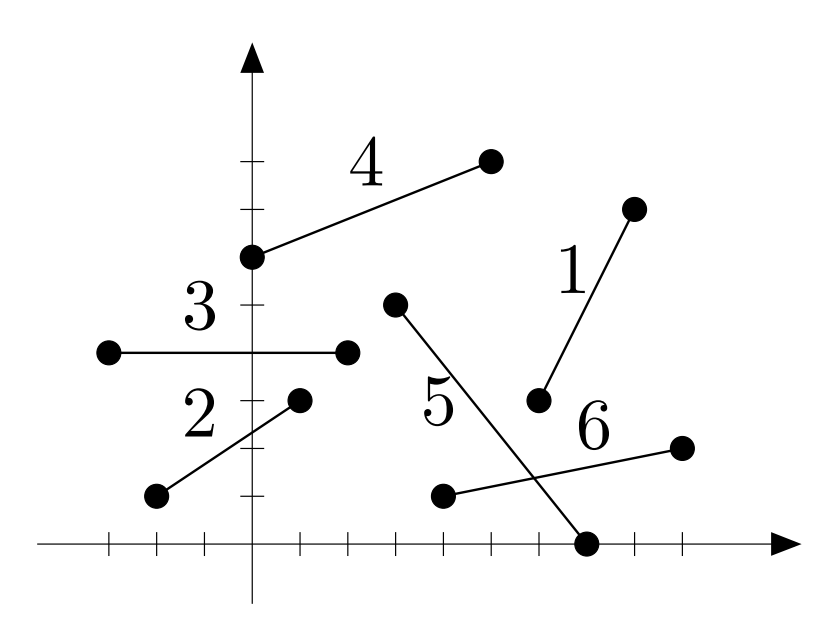

 $x < -3$  $\emptyset$ 

$$
-3 \le x < -2 \qquad \{3\}
$$

$$
-2 \le x < 0 \qquad \{2, 3\}
$$

$$
0 \le x < 1 \quad \{2, 3, 4\}
$$

$$
1 \le x \le 2 \qquad \{3, 4\}
$$

$$
2 < x < 3 \qquad \{4\}
$$

$$
3 \le x < 4 \qquad \{4, 5\}
$$

$$
4 \le x \le 5 \qquad \{4, 5, 6\}
$$

$$
5 < x < 6 \quad \{5, 6\}
$$

$$
6 \le x \le 7 \qquad \{1, 5, 6\}
$$

 $\emptyset$ 

$$
7 < x \le 8 \qquad \{1, 6\}
$$

$$
8 < x \le 9 \qquad \{6\}
$$

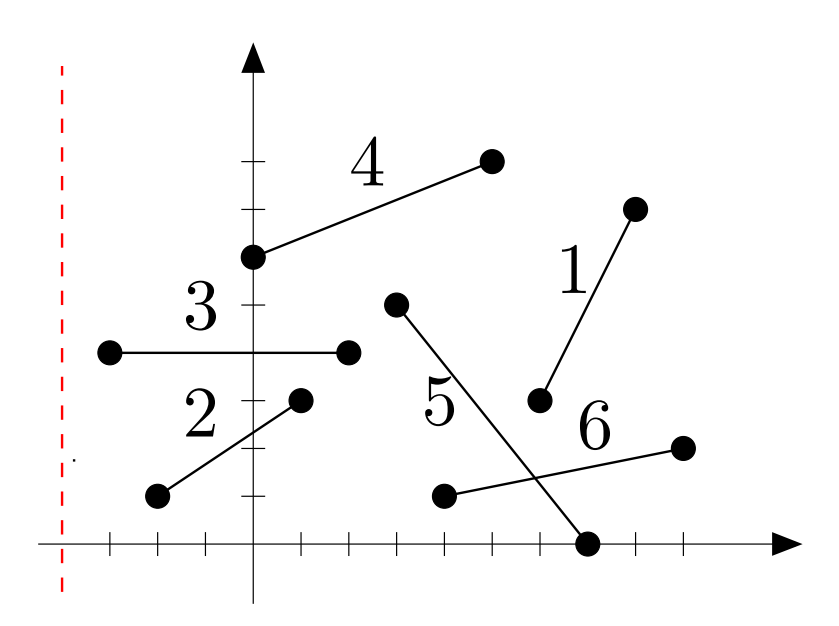

Alterações ocorremnos extremos dos segmentos.  $x < -3$  $\emptyset$ 

$$
-3 \le x < -2 \qquad \{3\}
$$

$$
-2 \le x < 0 \qquad \{2, 3\}
$$

$$
0 \le x < 1 \quad \{2, 3, 4\}
$$

$$
1 \le x \le 2 \qquad \{3, 4\}
$$

$$
2 < x < 3 \qquad \{4\}
$$

$$
3 \le x < 4 \qquad \{4, 5\}
$$

$$
4 \le x \le 5 \qquad \{4, 5, 6\}
$$

$$
5 < x < 6 \quad \{5, 6\}
$$

$$
6 \le x \le 7 \qquad \{1, 5, 6\}
$$

 $\emptyset$ 

$$
7 < x \le 8 \qquad \{1, 6\}
$$

$$
8 < x \le 9 \qquad \{6\}
$$

 $9 < x$ 

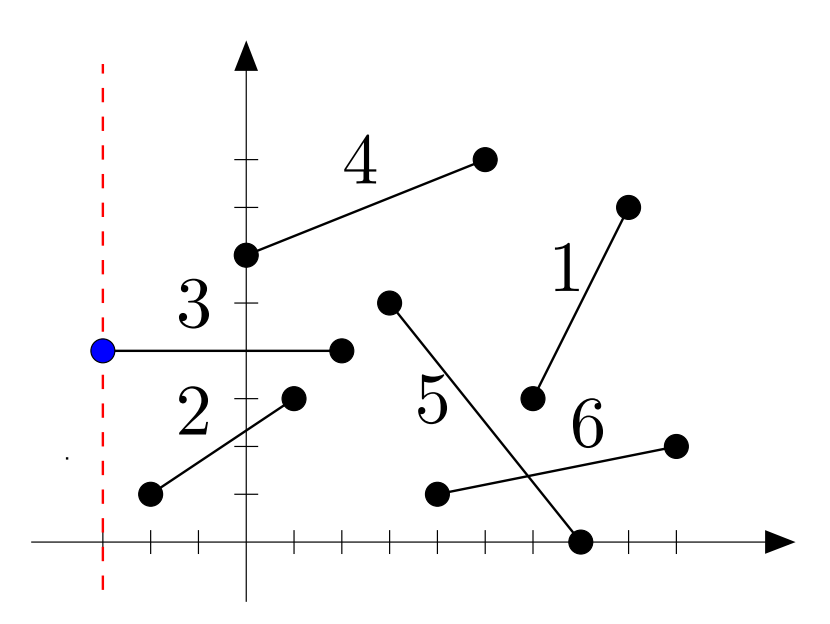

Alterações ocorremnos extremos dos segmentos.

Estes sãoos pontos eventos.

- $x < -3$  $\emptyset$
- $-3 \leq x < -2$ {3}
	- $-2 \leq x < 0$  $\{2,3\}$ 
		- $0 \leq x < 1$  $\{2,3,4\}$
	- $1\leq x\leq2$  $\{3,4\}$
	- $2 < x < 3$  $\{4\}$
	- $3 \leq x < 4$  $\{4,5\}$
	- $4\leq x\leq 5$  $\{4,5,6\}$
	- $5 < x < 6$  $\{5,6\}$
	- $6\leq x\leq7$  $\{1,5,6\}$

 $\emptyset$ 

- $7 < x \leq 8$  $\{1,6\}$
- $8 < x \leq 9$  $\{6\}$ 
	- $9 < x$

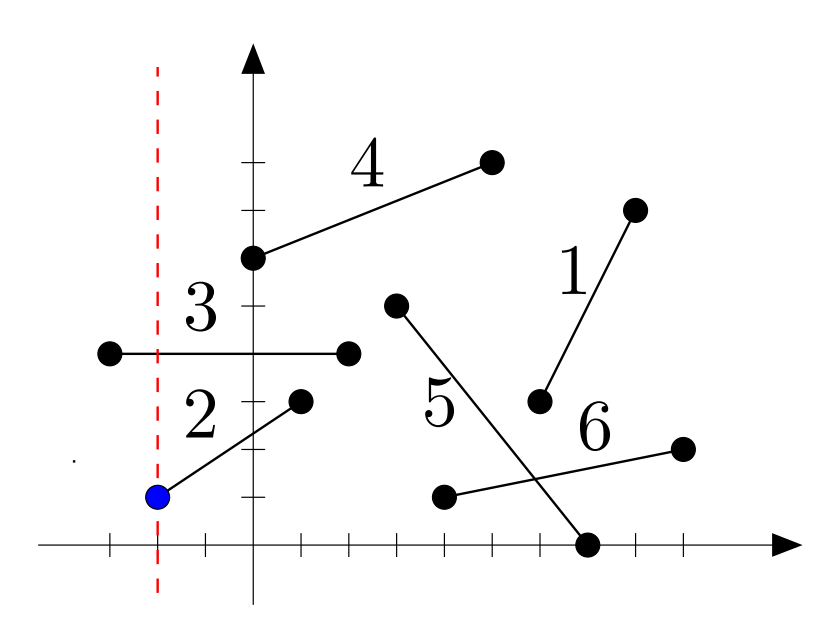

Alterações ocorremnos extremos dos segmentos.

Estes sãoos pontos eventos.  $x < -3$  $\emptyset$ 

$$
-3 \le x < -2 \qquad \{3\}
$$

- $-2 \leq x < 0$  $\{2,3\}$ 
	- $0 \leq x < 1$  $\{2,3,4\}$
- $1\leq x\leq2$  $\{3,4\}$
- $2 < x < 3$  $\{4\}$
- $3 \leq x < 4$  $\{4,5\}$
- $4\leq x\leq 5$  $\{4,5,6\}$
- $5 < x < 6$  $\{5,6\}$
- $6\leq x\leq7$  $\{1,5,6\}$

 $\emptyset$ 

- $7 < x \leq 8$  $\{1,6\}$
- $8 < x \leq 9$  $\{6\}$ 
	- $9 < x$

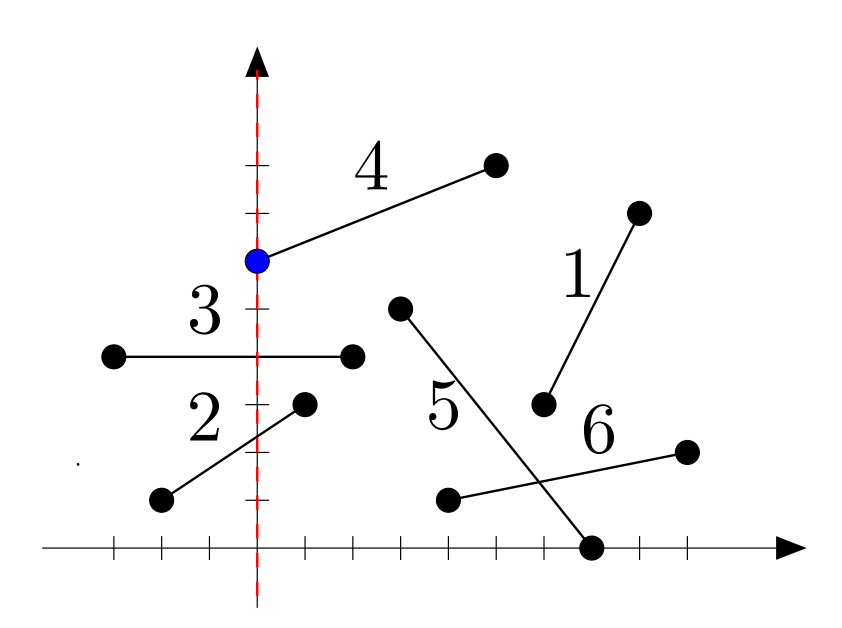

Alterações ocorremnos extremos dos segmentos.

Estes sãoos pontos eventos.  $x < -3$  $\emptyset$ 

$$
-3 \le x < -2 \qquad \{3\}
$$

$$
-2 \le x < 0 \qquad \{2, 3\}
$$

- $0 \leq x < 1$  $\{2,3,4\}$
- $1\leq x\leq2$  $\{3,4\}$
- $2 < x < 3$  $\{4\}$
- $3 \leq x < 4$  $\{4,5\}$
- $4\leq x\leq 5$  $\{4,5,6\}$
- $5 < x < 6$  $\{5,6\}$
- $6\leq x\leq7$  $\{1,5,6\}$

 $\emptyset$ 

- $7 < x \leq 8$  $\{1,6\}$
- $8 < x \leq 9$  $\{6\}$ 
	- $9 < x$

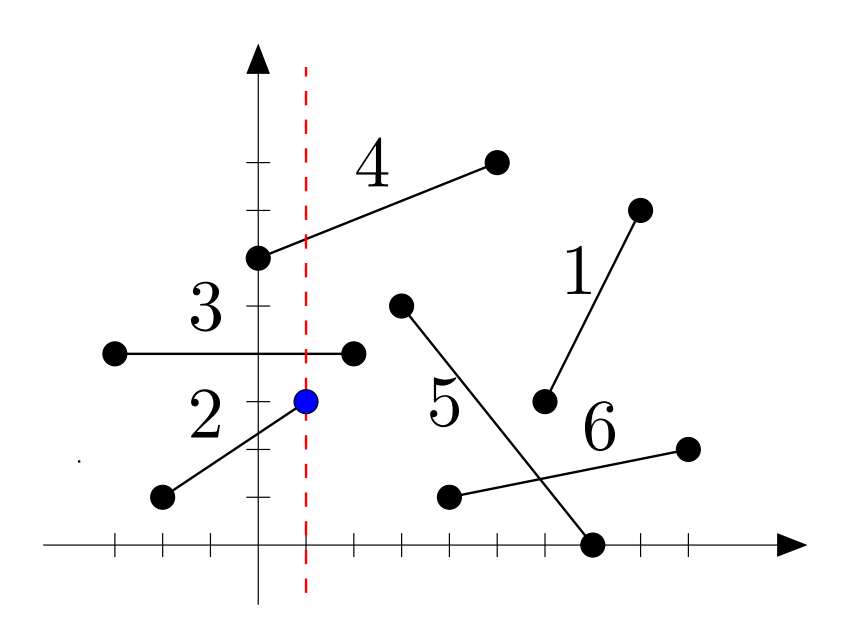

Alterações ocorremnos extremos dos segmentos.

Estes sãoos pontos eventos.  $x < -3$  $\emptyset$ 

$$
-3 \le x < -2 \qquad \{3\}
$$

$$
-2 \le x < 0 \qquad \{2, 3\}
$$

- $0 \leq x < 1$  $\{2,3,4\}$
- $1\leq x\leq2$  $\{3,4\}$
- $2 < x < 3$  $\{4\}$
- $3 \leq x < 4$  $\{4,5\}$
- $4\leq x\leq 5$  $\{4,5,6\}$
- $5 < x < 6$  $\{5,6\}$
- $6\leq x\leq7$  $\{1,5,6\}$

 $\emptyset$ 

- $7 < x \leq 8$  $\{1,6\}$
- $8 < x \leq 9$  $\{6\}$

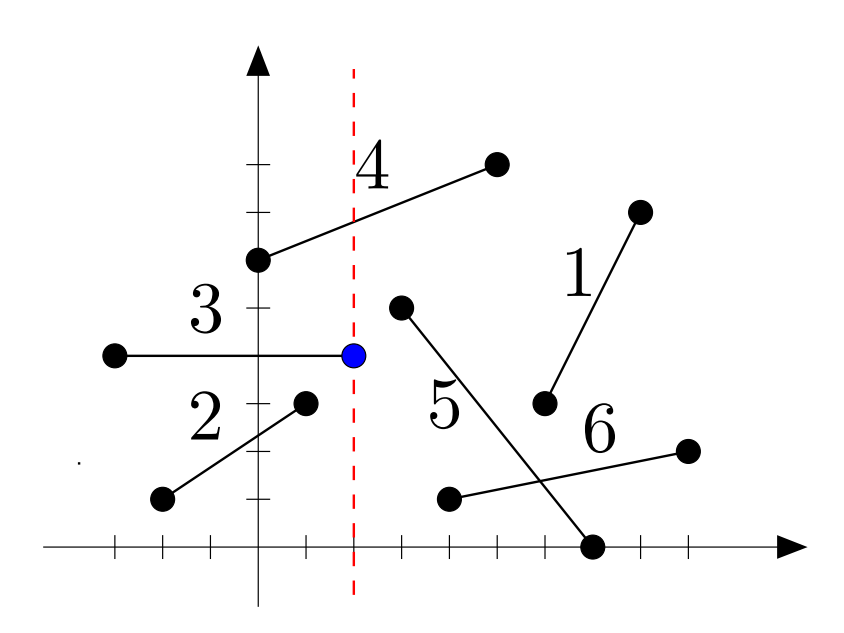

Alterações ocorremnos extremos dos segmentos.

Estes sãoos pontos eventos.  $x < -3$  $\emptyset$ 

$$
-3 \le x < -2 \qquad \{3\}
$$

$$
-2 \le x < 0 \qquad \{2, 3\}
$$

- $0 \leq x < 1$  $\{2,3,4\}$
- $1\leq x\leq2$  $\{3,4\}$ 
	- $2 < x < 3$  $\{4\}$
- $3 \leq x < 4$  $\{4,5\}$
- $4\leq x\leq 5$  $\{4,5,6\}$
- $5 < x < 6$  $\{5,6\}$
- $6\leq x\leq7$  $\{1,5,6\}$

 $\emptyset$ 

- $7 < x \leq 8$  $\{1,6\}$
- $8 < x \leq 9$  $\{6\}$ 
	- $9 < x$

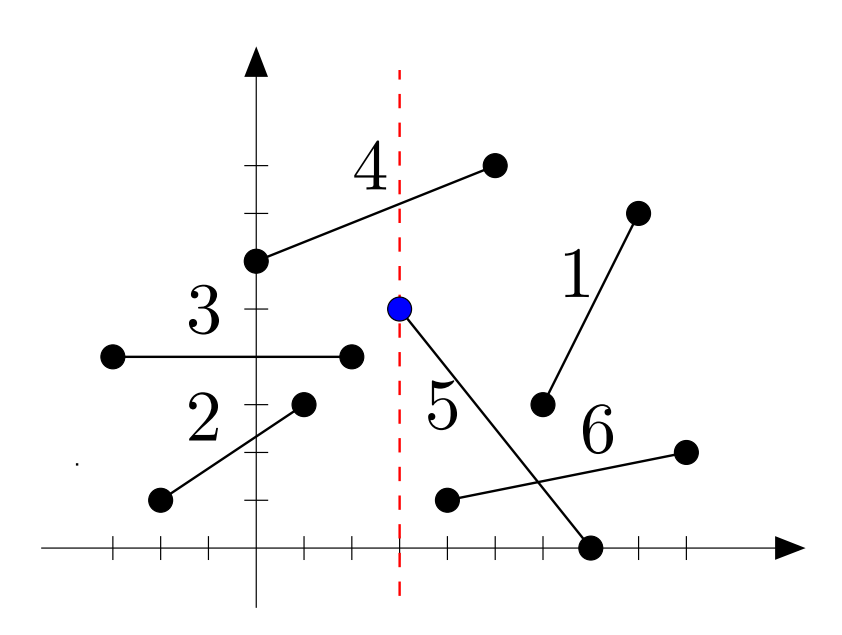

Alterações ocorremnos extremos dos segmentos.

Estes sãoos pontos eventos.  $x < -3$  $\emptyset$ 

$$
-3 \le x < -2 \qquad \{3\}
$$

$$
-2 \le x < 0 \qquad \{2, 3\}
$$

- $0 \leq x < 1$  $\{2,3,4\}$
- $1\leq x\leq2$  $\{3,4\}$
- $2 < x < 3$  $\{4\}$
- $3 \leq x < 4$  $\{4,5\}$
- $4\leq x\leq 5$  $\{4,5,6\}$
- $5 < x < 6$  $\{5,6\}$
- $6\leq x\leq7$  $\{1,5,6\}$

 $\emptyset$ 

- $7 < x \leq 8$  $\{1,6\}$
- $8 < x \leq 9$  $\{6\}$ 
	- $9 < x$

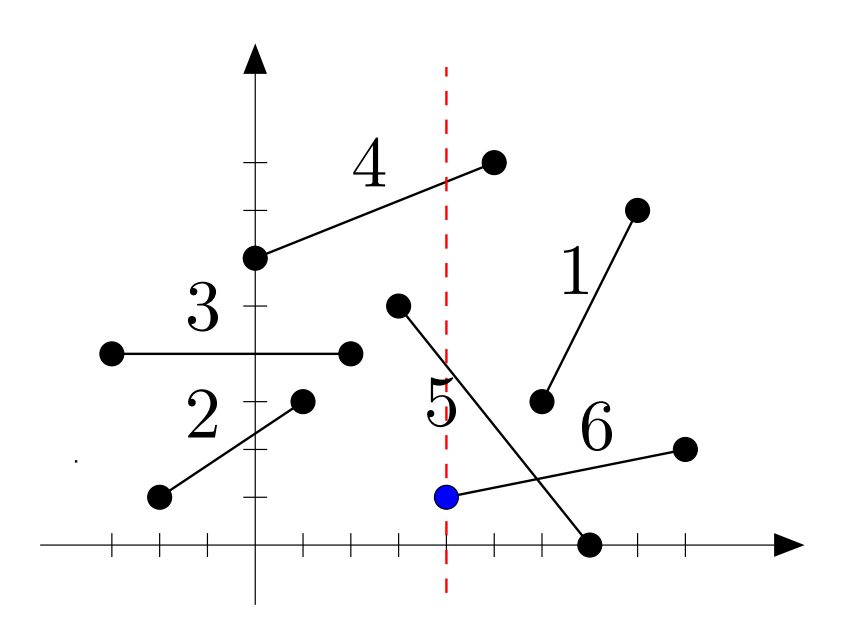

Alterações ocorremnos extremos dos segmentos.

Estes sãoos pontos eventos.  $x < -3$  $\emptyset$ 

$$
-3 \le x < -2 \qquad \{3\}
$$

$$
-2 \le x < 0 \qquad \{2, 3\}
$$

- $0 \leq x < 1$  $\{2,3,4\}$
- $1\leq x\leq2$  $\{3,4\}$
- $2 < x < 3$  $\{4\}$
- $3 \leq x < 4$  $\{4,5\}$
- $4\leq x\leq 5$  $\{4,5,6\}$
- $5 < x < 6$  $\{5,6\}$
- $6\leq x\leq7$  $\{1,5,6\}$

 $\emptyset$ 

- $7 < x \leq 8$  $\{1,6\}$
- $8 < x \leq 9$  $\{6\}$

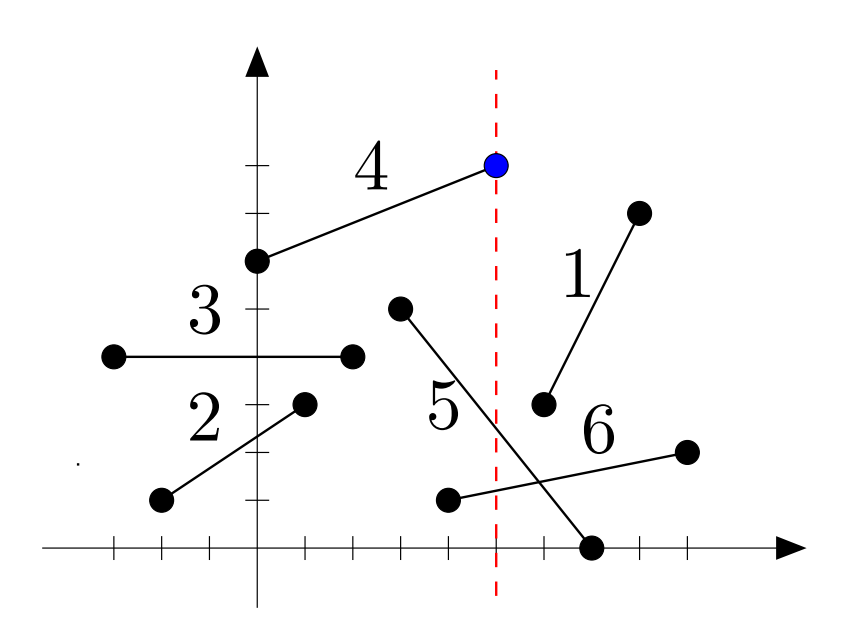

Alterações ocorremnos extremos dos segmentos.

Estes sãoos pontos eventos.  $x < -3$  $\emptyset$ 

$$
-3 \le x < -2 \qquad \{3\}
$$

$$
-2 \le x < 0 \qquad \{2, 3\}
$$

- $0 \leq x < 1$  $\{2,3,4\}$
- $1\leq x\leq2$  $\{3,4\}$
- $2 < x < 3$  $\{4\}$
- $3 \leq x < 4$  $\{4,5\}$
- $4\leq x\leq 5$  $\{4,5,6\}$
- $5 < x < 6$  $\{5,6\}$
- $6\leq x\leq7$  $\{1,5,6\}$

 $\emptyset$ 

- $7 < x \leq 8$  $\{1,6\}$
- $8 < x \leq 9$  $\{6\}$ 
	- $9 < x$

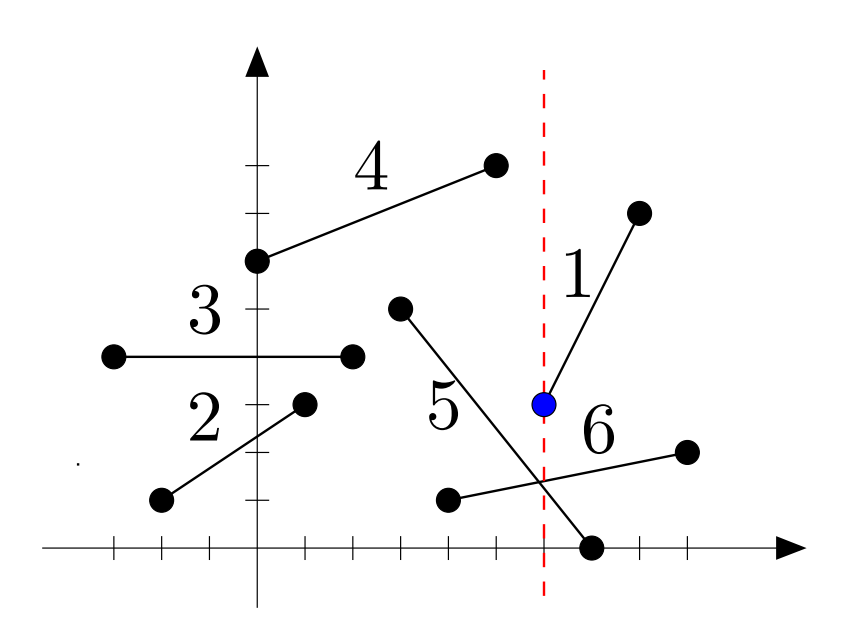

Alterações ocorremnos extremos dos segmentos.

Estes sãoos pontos eventos.  $x < -3$  $\emptyset$ 

$$
-3 \le x < -2 \qquad \{3\}
$$

$$
-2 \le x < 0 \qquad \{2, 3\}
$$

- $0 \leq x < 1$  $\{2,3,4\}$
- $1\leq x\leq2$  $\{3,4\}$
- $2 < x < 3$  $\{4\}$
- $3 \leq x < 4$  $\{4,5\}$
- $4\leq x\leq 5$  $\{4,5,6\}$
- $5 < x < 6$  $\{5,6\}$
- $6\leq x\leq7$  $\{1,5,6\}$

 $\emptyset$ 

- $7 < x \leq 8$  $\{1,6\}$
- $8 < x \leq 9$  $\{6\}$

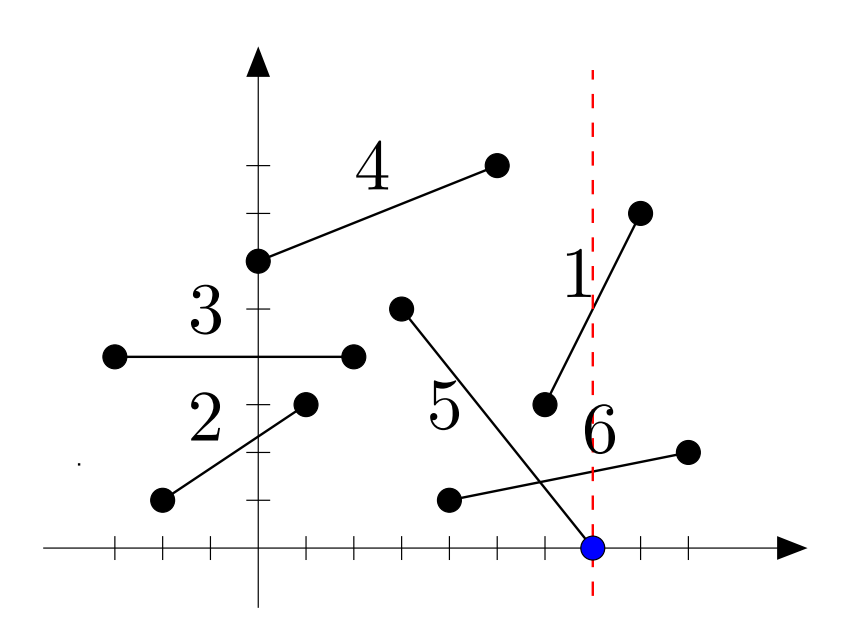

Alterações ocorremnos extremos dos segmentos.

Estes sãoos pontos eventos.  $x < -3$  $\emptyset$ 

$$
-3 \le x < -2 \qquad \{3\}
$$

$$
-2 \le x < 0 \qquad \{2, 3\}
$$

$$
0 \le x < 1 \quad \{2, 3, 4\}
$$

$$
1 \le x \le 2 \qquad \{3, 4\}
$$

$$
2 < x < 3 \qquad \{4\}
$$

$$
3 \le x < 4 \qquad \{4, 5\}
$$

$$
4 \le x \le 5 \qquad \{4, 5, 6\}
$$

$$
5 < x < 6 \quad \{5, 6\}
$$

$$
6 \le x \le 7 \qquad \{1, 5, 6\}
$$

 $\emptyset$ 

$$
7 < x \le 8 \qquad \{1, 6\}
$$

$$
8 < x \le 9 \qquad \{6\}
$$

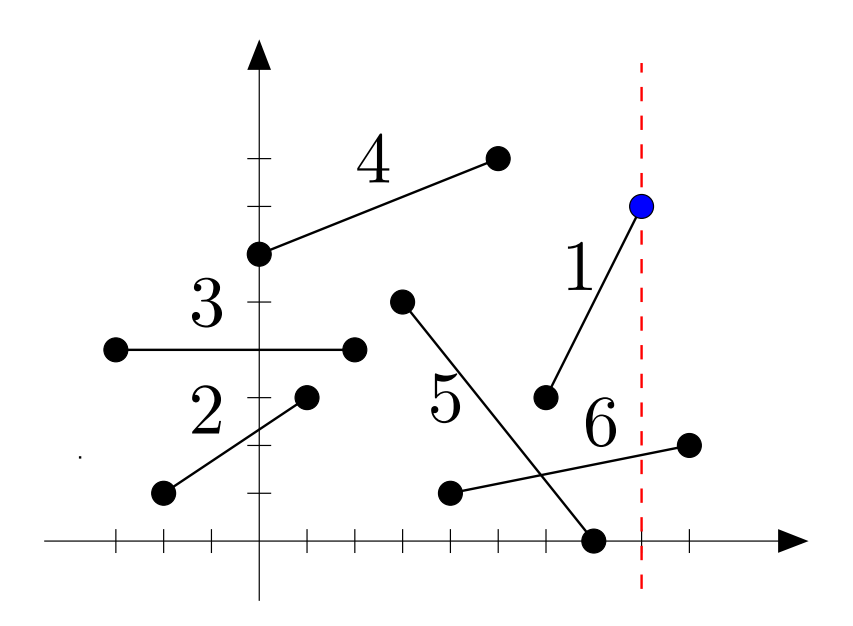

Alterações ocorremnos extremos dos segmentos.

Estes sãoos pontos eventos.  $x < -3$  $\emptyset$ 

$$
-3 \le x < -2 \qquad \{3\}
$$

$$
-2 \le x < 0 \qquad \{2, 3\}
$$

- $0 \leq x < 1$  $\{2,3,4\}$
- $1\leq x\leq2$  $\{3,4\}$
- $2 < x < 3$  $\{4\}$
- $3 \leq x < 4$  $\{4,5\}$
- $4\leq x\leq 5$  $\{4,5,6\}$
- $5 < x < 6$  $\{5,6\}$
- $6\leq x\leq7$  $\{1,5,6\}$

 $\emptyset$ 

- $7 < x \leq 8$  $\{1,6\}$
- $8 < x \leq 9$  $\{6\}$

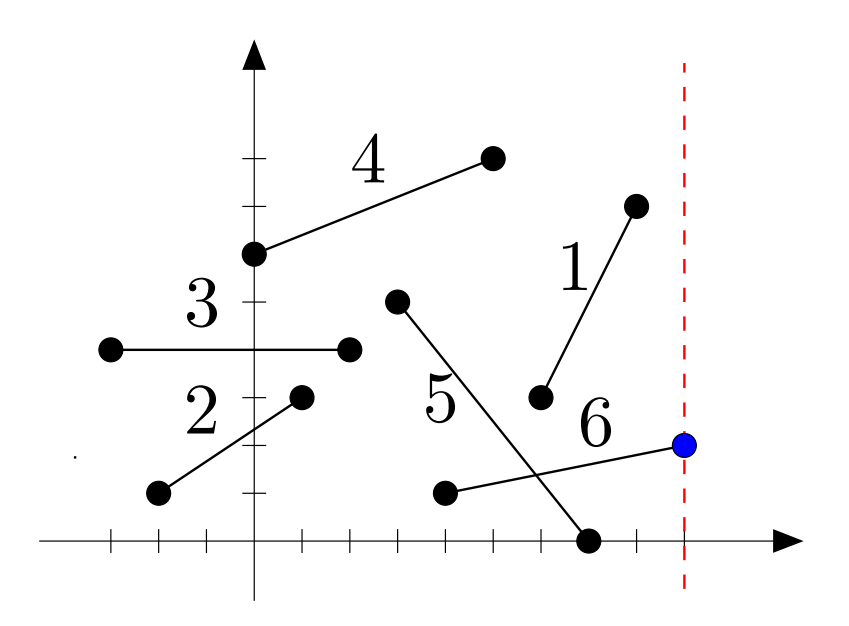

Alterações ocorremnos extremos dos segmentos.

Estes sãoos pontos eventos.

- $x < -3$  $\emptyset$
- $-3 \leq x < -2$ {3}
	- $-2 \leq x < 0$  $\{2,3\}$ 
		- $0 \leq x < 1$  $\{2,3,4\}$
		- $1\leq x\leq2$  $\{3,4\}$
		- $2 < x < 3$  $\{4\}$
		- $3 \leq x < 4$  $\{4,5\}$
		- $4\leq x\leq 5$  $\{4,5,6\}$
		- $5 < x < 6$  $\{5,6\}$
		- $6\leq x\leq7$  $\{1,5,6\}$

 $\emptyset$ 

- $7 < x \leq 8$  $\{1,6\}$
- $8 < x \leq 9$  $\{6\}$

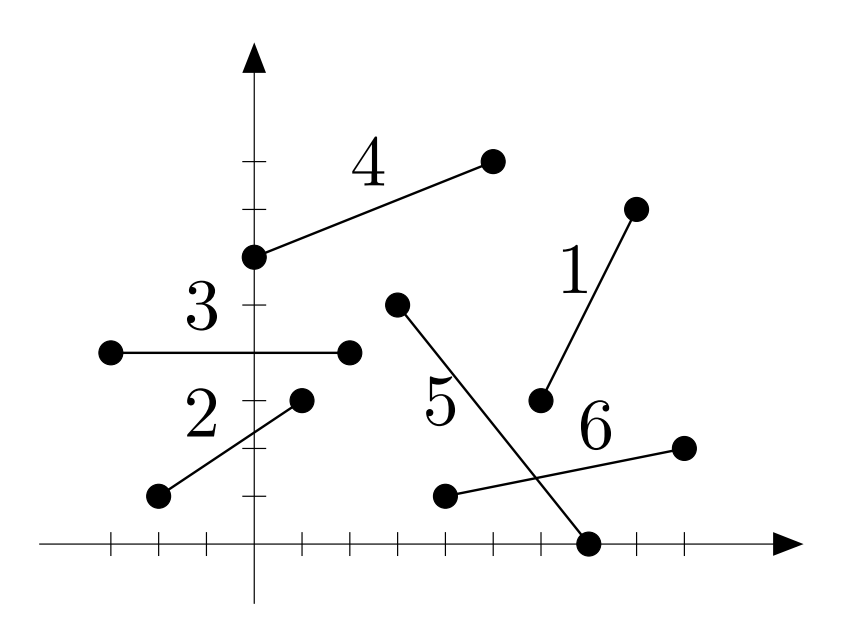

Como guardarum destes conjuntos?  $x < -3$  $\emptyset$ 

$$
-3 \le x < -2 \qquad \{3\}
$$

$$
-2 \le x < 0 \qquad \{2, 3\}
$$

$$
0 \le x < 1 \quad \{2, 3, 4\}
$$

$$
1 \le x \le 2 \qquad \{3, 4\}
$$

$$
2 < x < 3 \qquad \{4\}
$$

$$
3 \le x < 4 \qquad \{4, 5\}
$$

$$
4 \le x \le 5 \qquad \{4, 5, 6\}
$$

$$
5 < x < 6 \quad \{5, 6\}
$$

$$
6 \le x \le 7 \qquad \{1, 5, 6\}
$$

 $\emptyset$ 

$$
7 < x \le 8 \qquad \{1, 6\}
$$

$$
8 < x \le 9 \qquad \{6\}
$$

 $9 < x$ 

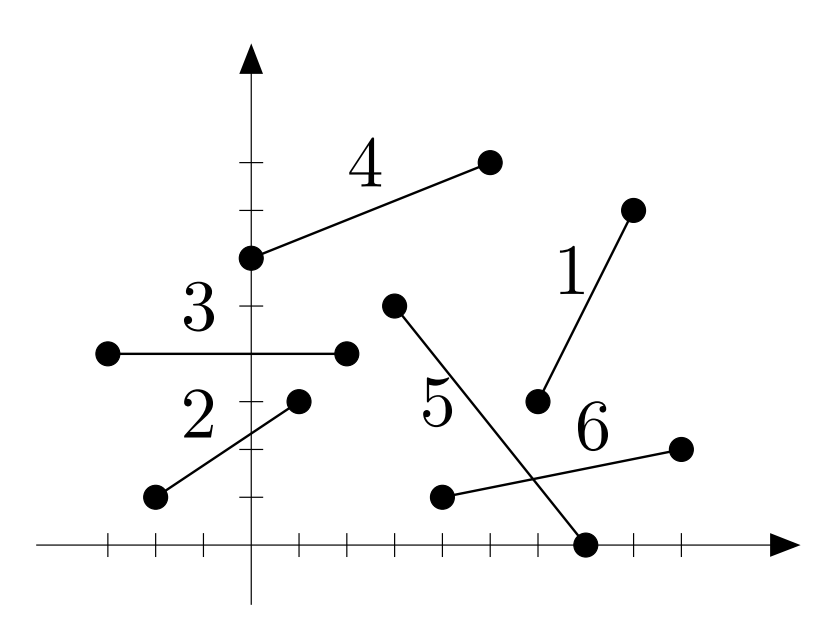

Como guardar um destes conjuntos?Que operações ele sofre?  $x < -3$  $\emptyset$ 

$$
-3 \le x < -2 \qquad \{3\}
$$

$$
-2 \le x < 0 \qquad \{2, 3\}
$$

$$
0 \le x < 1 \quad \{2, 3, 4\}
$$

$$
1 \le x \le 2 \qquad \{3, 4\}
$$

$$
2 < x < 3 \qquad \{4\}
$$

$$
3 \le x < 4 \qquad \{4, 5\}
$$

$$
4 \le x \le 5 \qquad \{4, 5, 6\}
$$

$$
5 < x < 6 \quad \{5, 6\}
$$

$$
6 \le x \le 7 \qquad \{1, 5, 6\}
$$

 $\emptyset$ 

$$
7 < x \le 8 \qquad \{1, 6\}
$$

$$
8 < x \le 9 \qquad \{6\}
$$

 $9 < x$ 

O conjunto dos segmentos na linha sofreinserções e remoções.

O conjunto dos segmentos na linha sofreinserções e remoções.

Como <sup>a</sup> linha vai nos ajudar <sup>a</sup> detectar interseção?

O conjunto dos segmentos na linha sofreinserções e remoções.

Como <sup>a</sup> linha vai nos ajudar <sup>a</sup> detectar interseção?

Ideia: testar interseção apenas entre segmentos"vizinhos na linha".

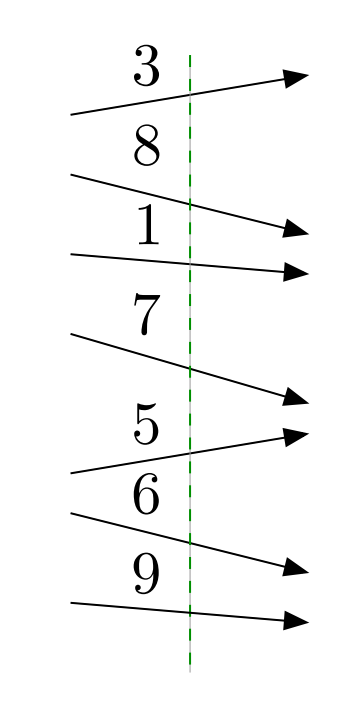

O conjunto dos segmentos na linha sofreinserções e remoções.

Como <sup>a</sup> linha vai nos ajudar <sup>a</sup> detectar interseção?

Ideia: testar interseção apenas entre segmentos"vizinhos na linha".

Para isso, mantemos ossegmentos na linhaordenados.

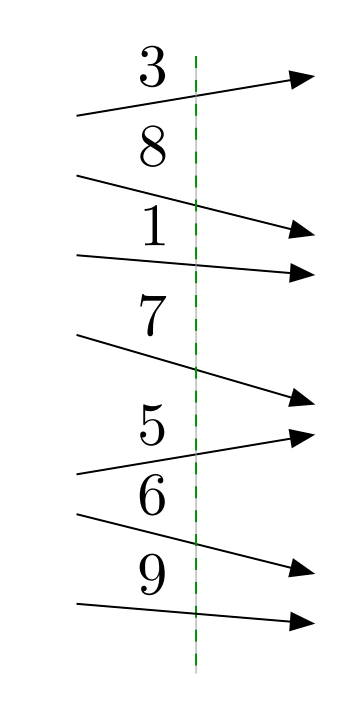

Os segmentos ficam na ordem em que intersectam a <mark>linha.</mark>

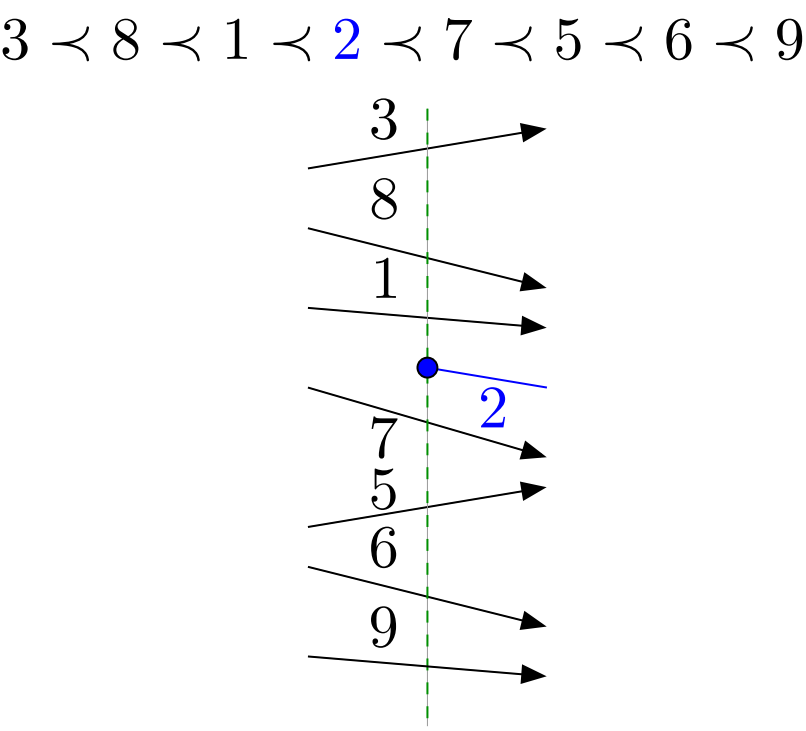

Os segmentos ficam na ordem em que intersectam a <mark>linha.</mark>

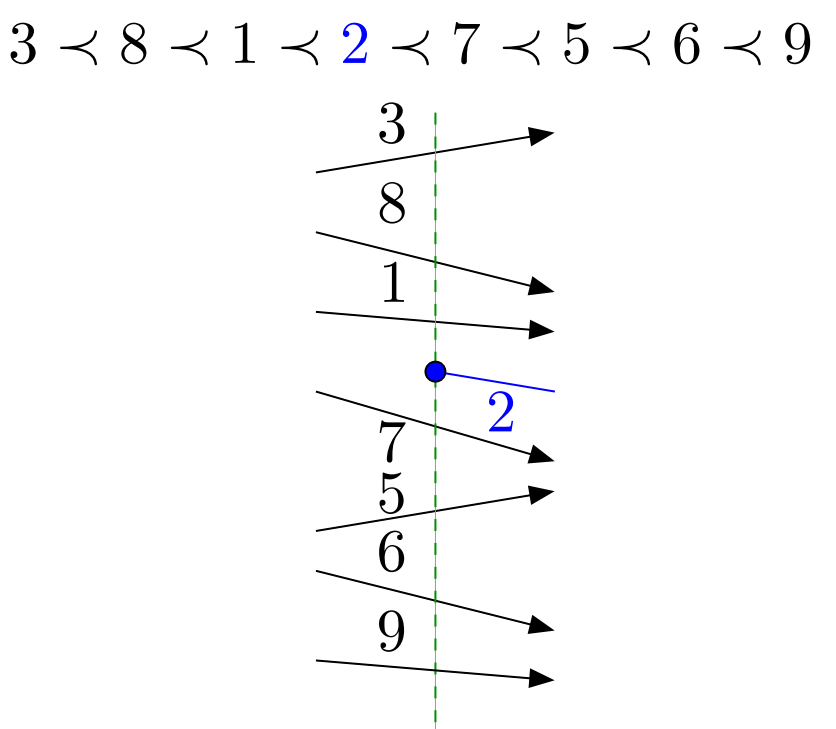

Ao inserimos um segmento, testamos <sup>a</sup> interseção dele com seu predecessor <sup>e</sup> com seu sucessor na ordem.

Os segmentos ficam na ordem em que intersectam a <mark>linha.</mark>

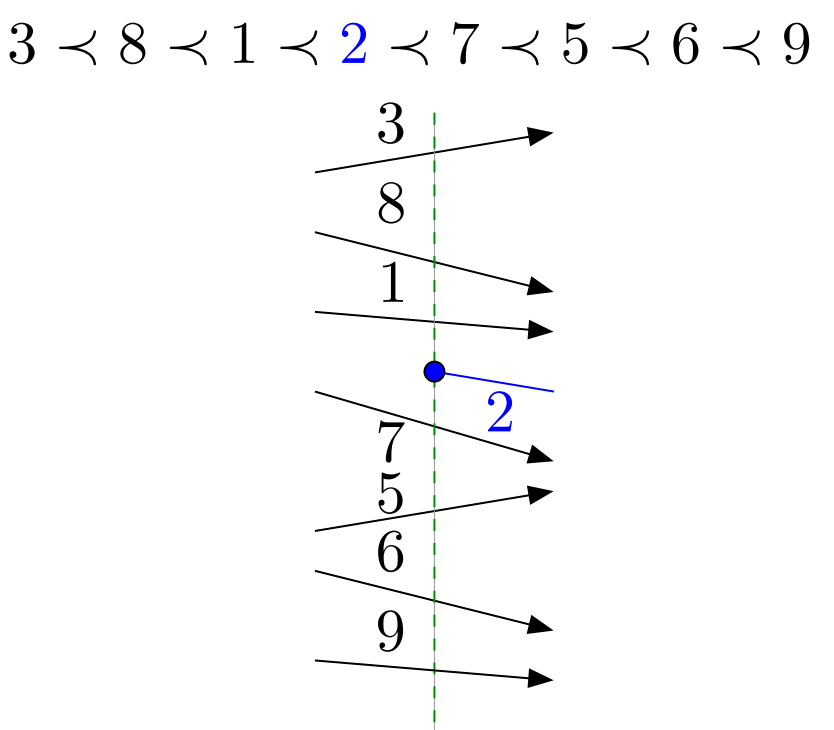

Ao removermos um segmento, testamos <sup>a</sup> interseção de seu predecessor <sup>e</sup> com seu sucessor na ordem.

Que estrutura de dados podemos usar para armazenar a descrição combinatória da linha?

Que operações fazemos sobre ela?

Que estrutura de dados podemos usar para armazenar a descrição combinatória da linha?

- Que operações fazemos sobre ela?
- Inserção, remoção, predecessor <sup>e</sup> sucessor.

Que estrutura de dados podemos usar para armazenar a descrição combinatória da linha?

Que operações fazemos sobre ela?

Inserção, remoção, predecessor <sup>e</sup> sucessor.

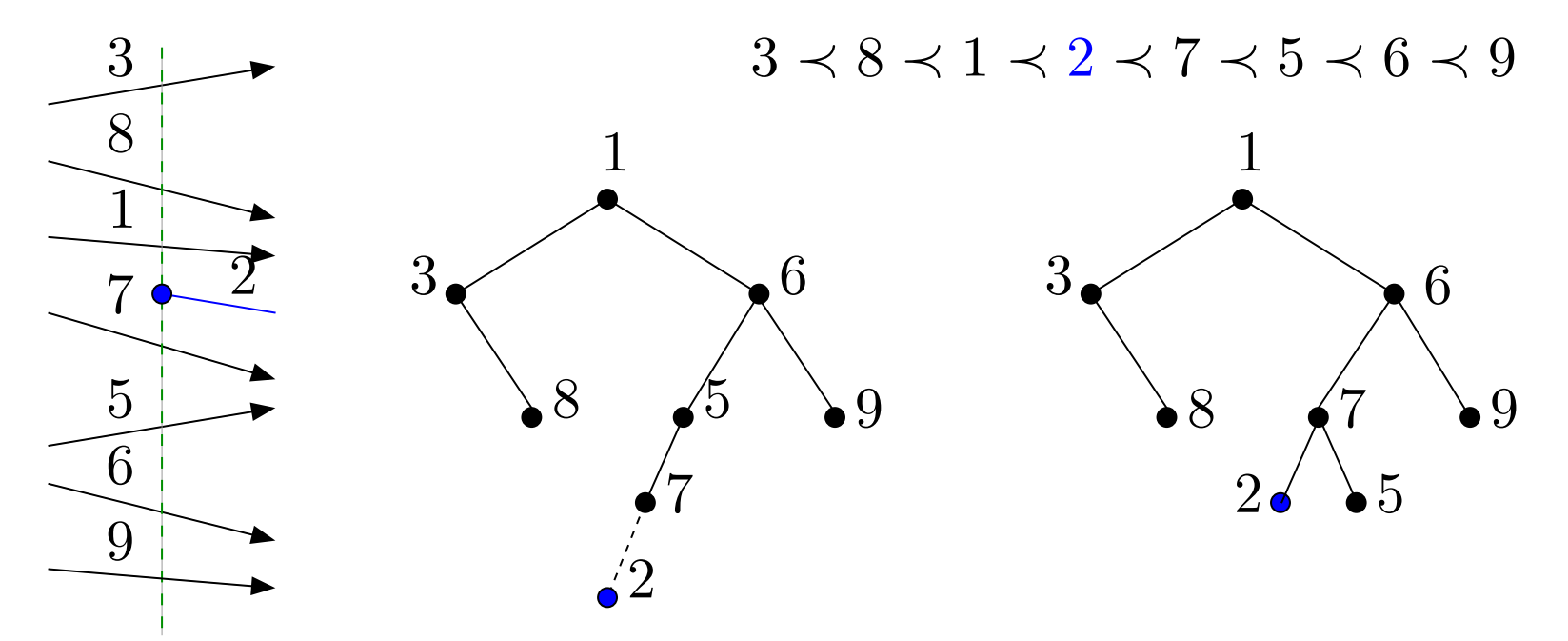

Podemos usar uma ABBB por exemplo. (Uma outra boa possibilidade é uma skip list.)